## 1 Start

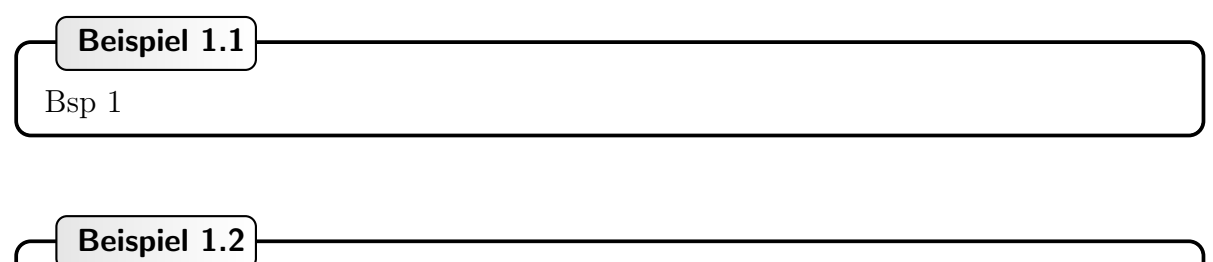

Bsp 2

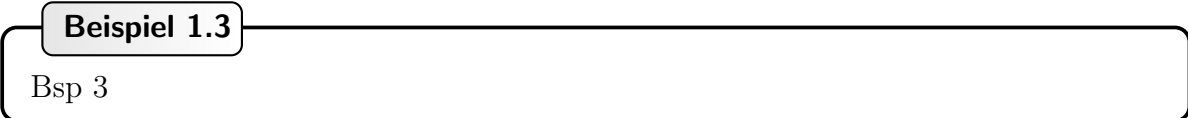

1 und 1 und 1